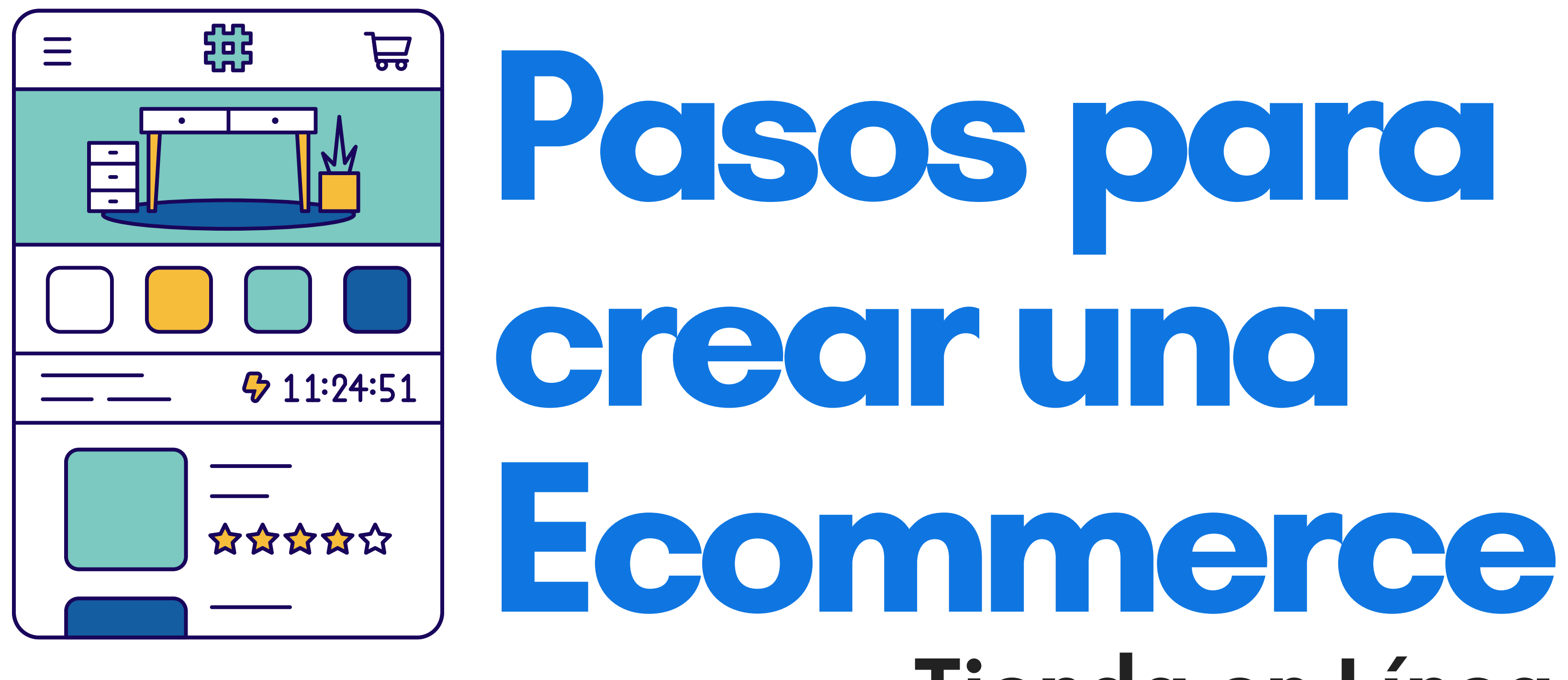

# Tienda en Línea

## Cómo preparar mi E-commerce.

## Planeación **Estratégica**

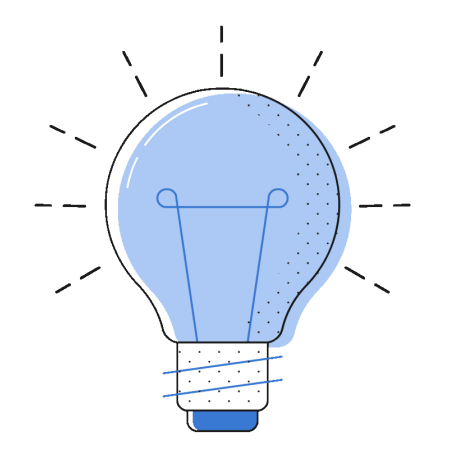

## Implementación **Técnica**

## Estrategias de **Marketing**

- Idea
- Analisis Idea / propuesta de valor
- Mercado
- Modelo de negocio
- Medios de pago
- Paises

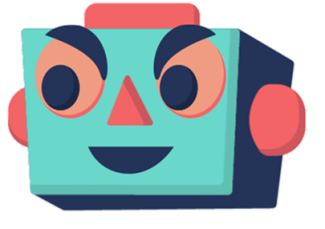

- Hosting
- Dominio
- Pasarelas de pago
- Envios
- Pixeles Marketing

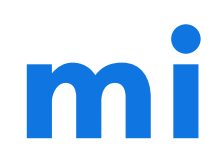

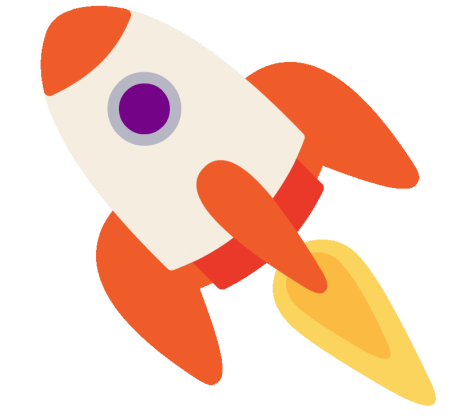

- Estrategias de captación
- Estrategias de Venta
- Pixeles y Tracking
- Cupones
- **Email Marketing**
- Remarketing

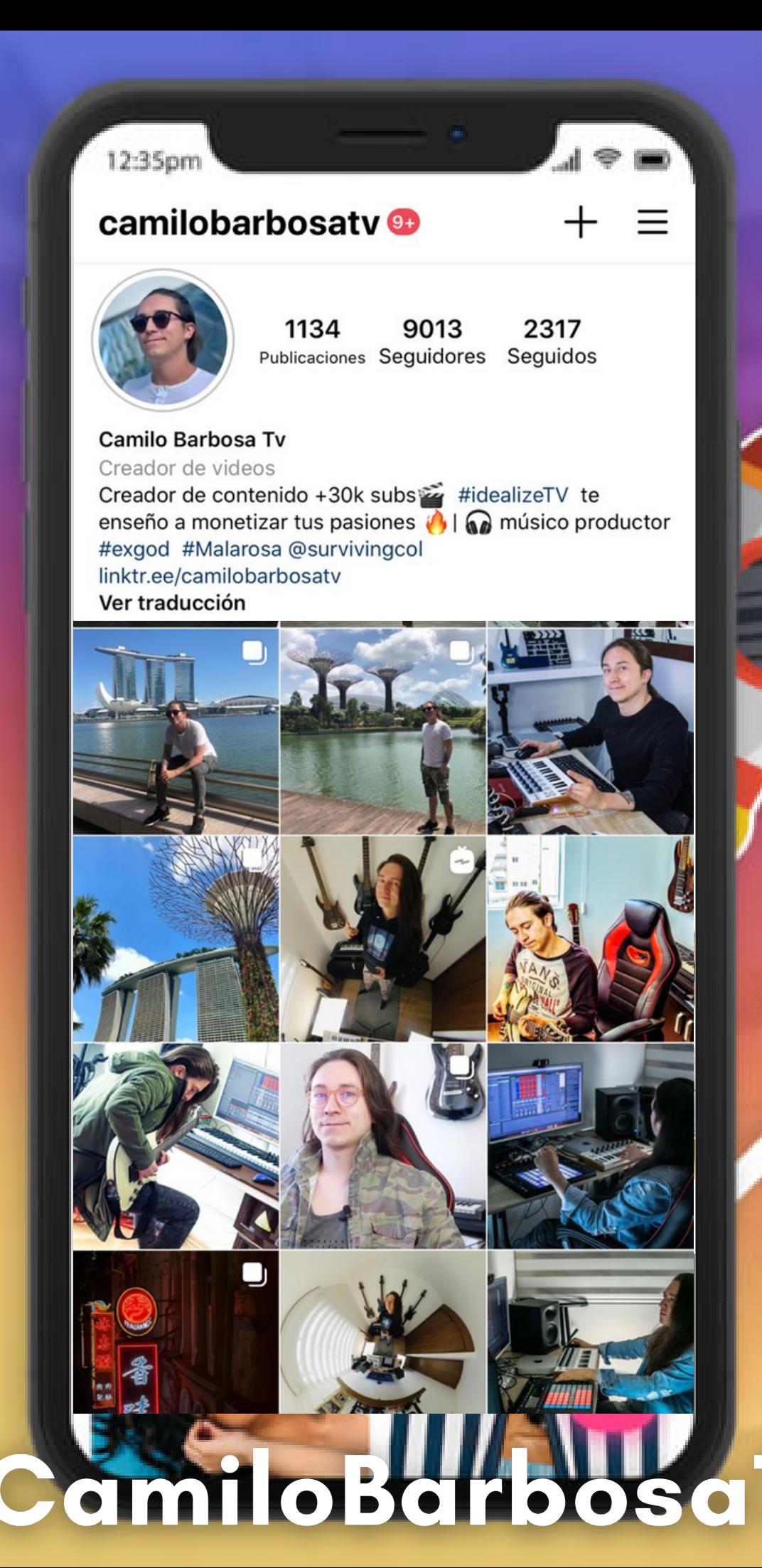

 $\bullet$ 

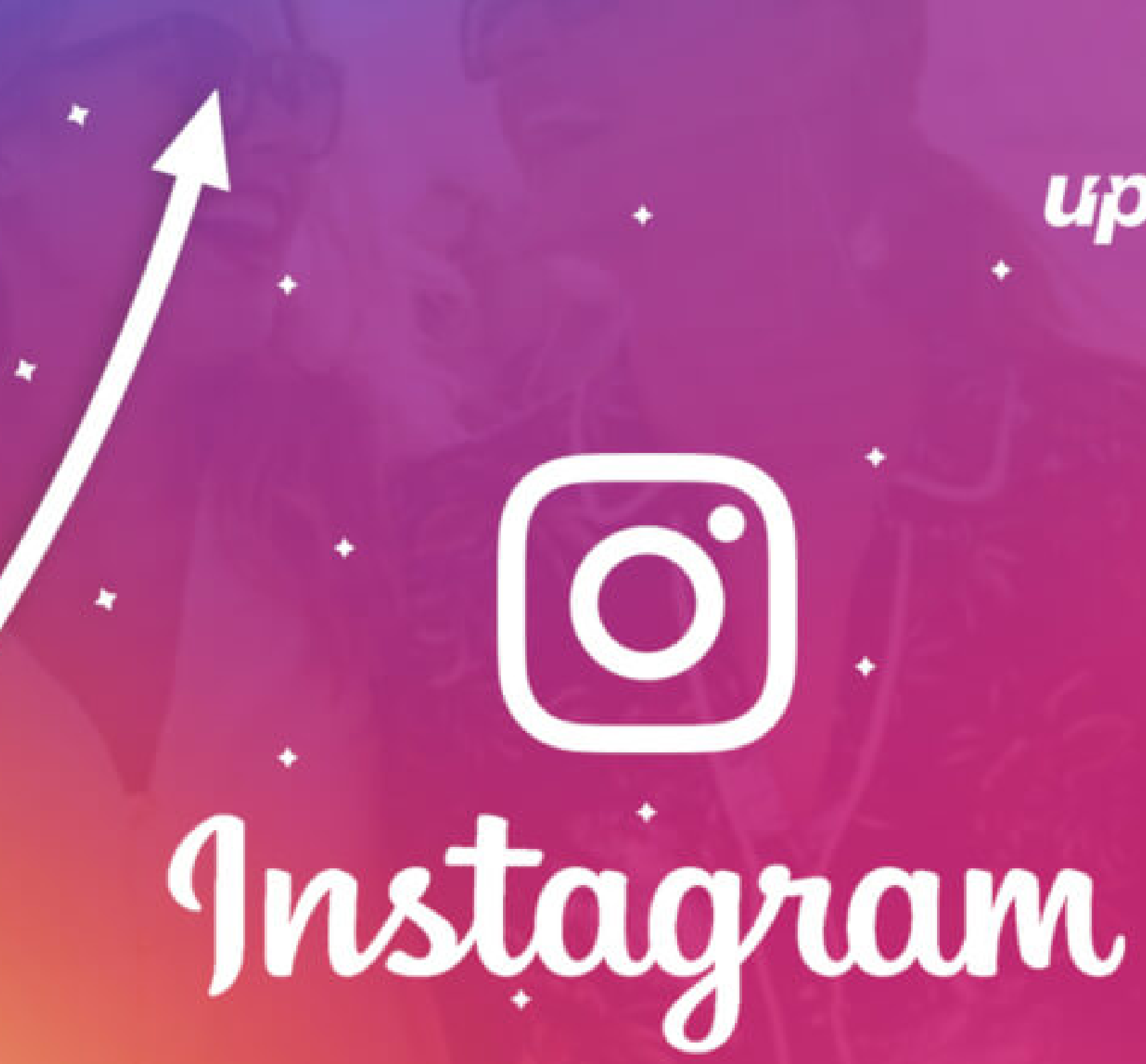

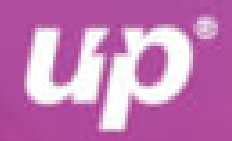

# Tipo de Tienda

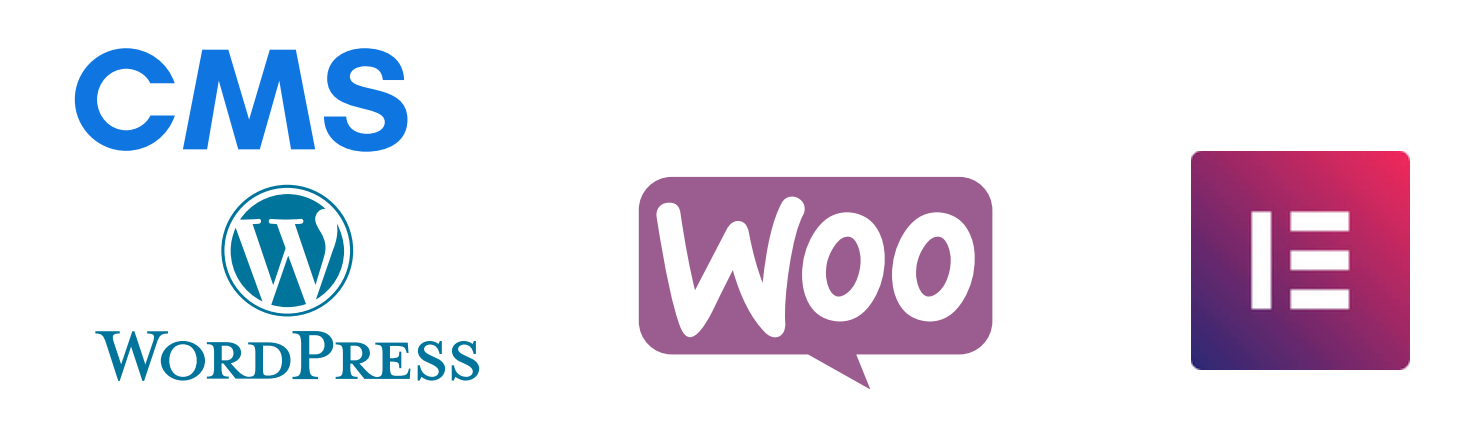

- Elegir el CMs correcto y maquetador correcto
- Hosting
- Dominio
- Seguridad
- Facil administración
- Total Personalización

Plan Mensual. desde 25usd Numero limitado de productos • No necesitas hosting

Mejor opción para diseñadores

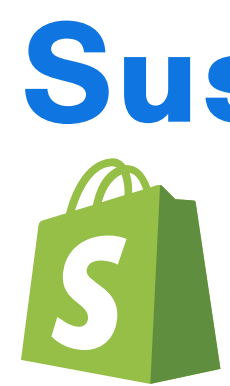

### Suscripción shopify **B** Ecwid **E-commerce for Small Business**

Pasarela de pago 5%

- 
- 
- 
- Dominio
- 
- Cargos por transacción 2%
- Facil administración
- Poco personalizable

Mejor opción para no diseñadores

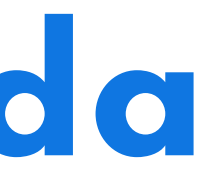

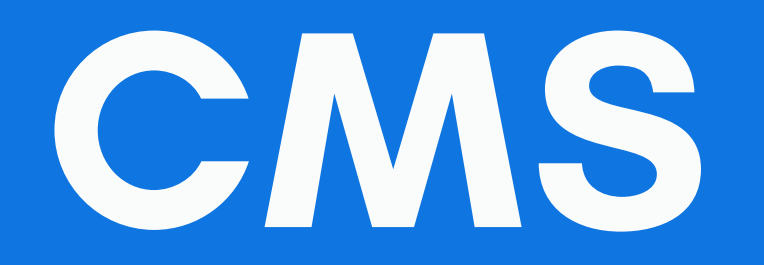

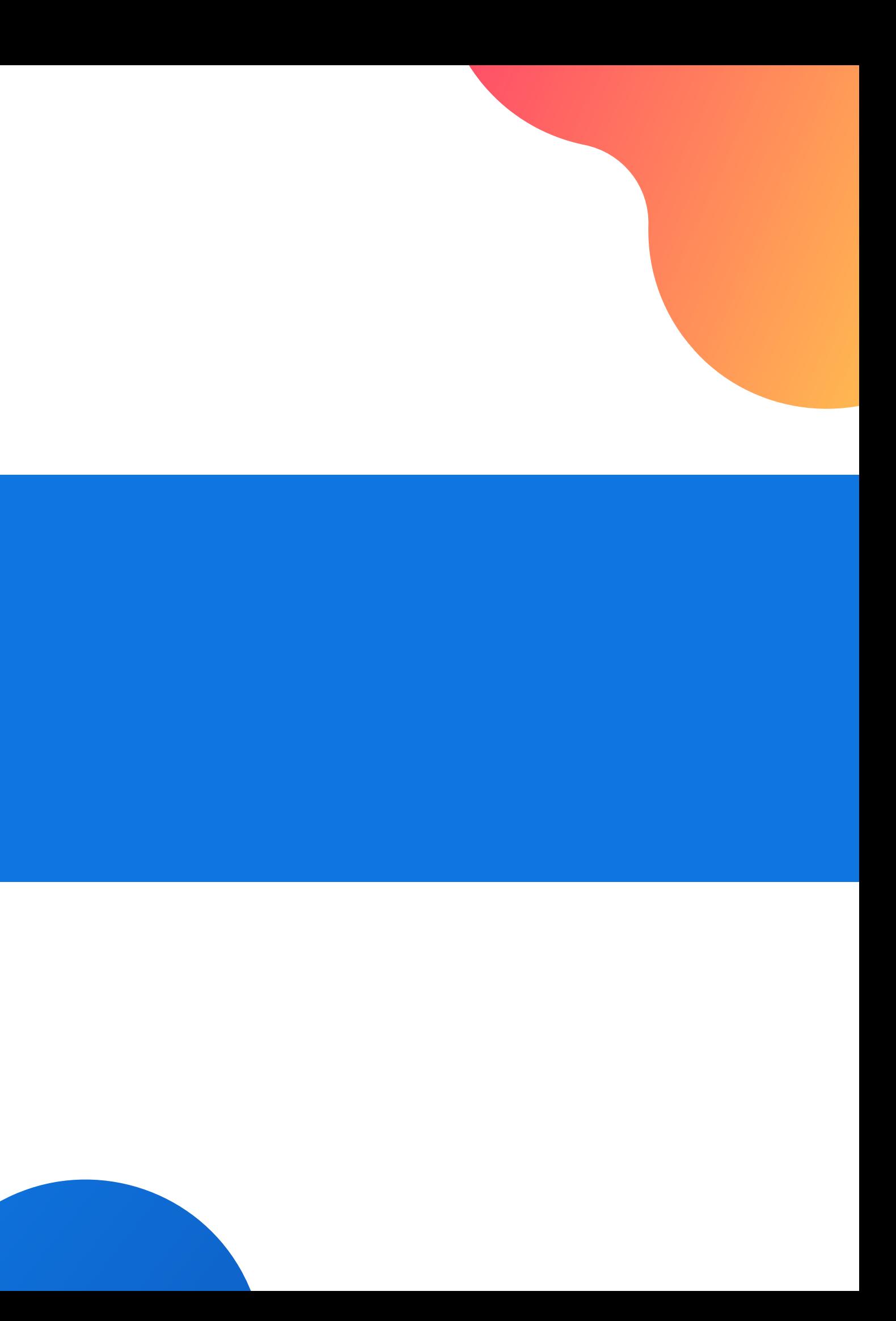

## 1. Escoge el nombre y el dominio

Tanto el nombre como el dominio deben poderse recordar y escribir fácilmente, tienen que ser lo más cortos posible y a poder ser, descriptivos.

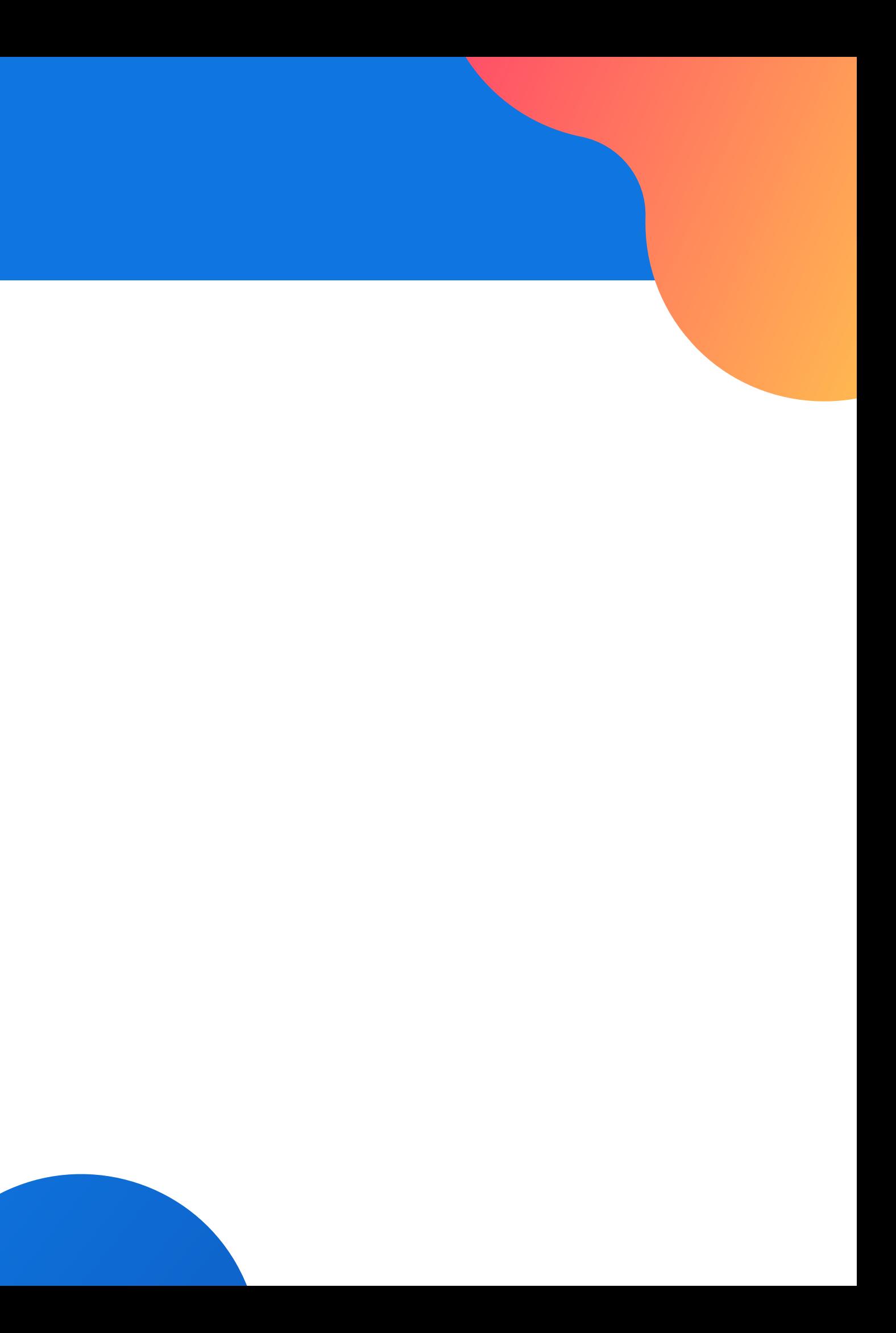

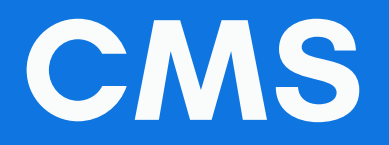

## 2. Elige una buena empresa de hosting

- Esta es prácticamente la única inversión que deberás realizar, busca una empresa que te ofrezca un hosting de calidad y garantía.
	- Hosting compartido Linux
	- Cloud Hosting Optimizado
- Hosting optimizado para Wordpress o Tiendas en Línea
- Hostgator A2Hosting Hostinger

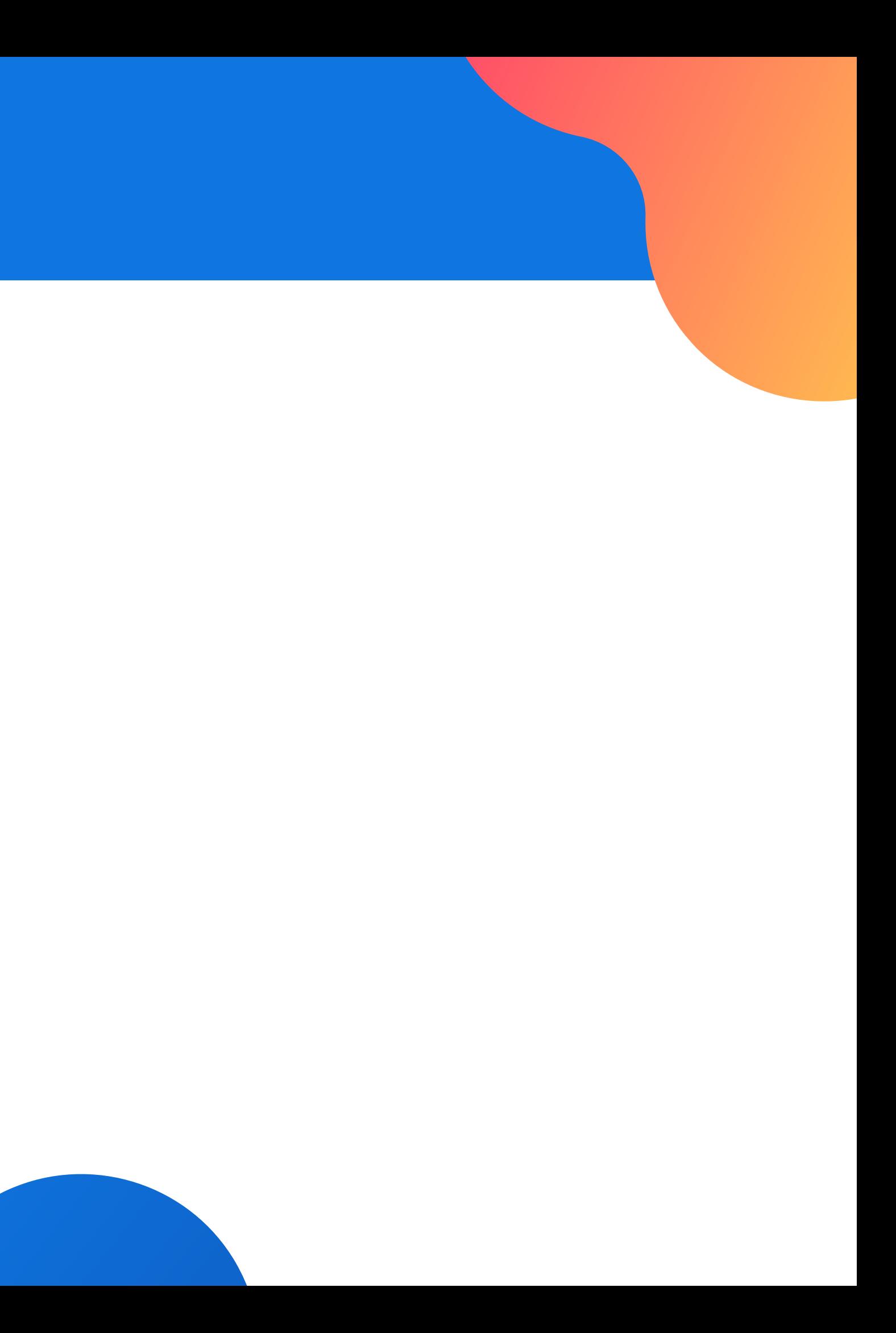

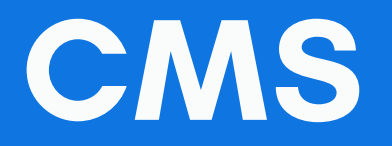

## 3. Usa un buen CMS para e-commerce

En la actualidad existen muchos CMS para e-commerce totalmente gratuitos fiables.

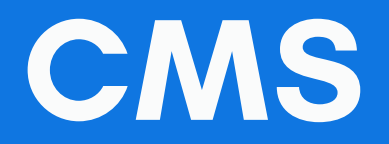

Prestashop, Wordpress, Magento, Oscommerce, Virtuemart (Joomla), Zencart, Opencart, Digistore o Drupal Ecommerce.

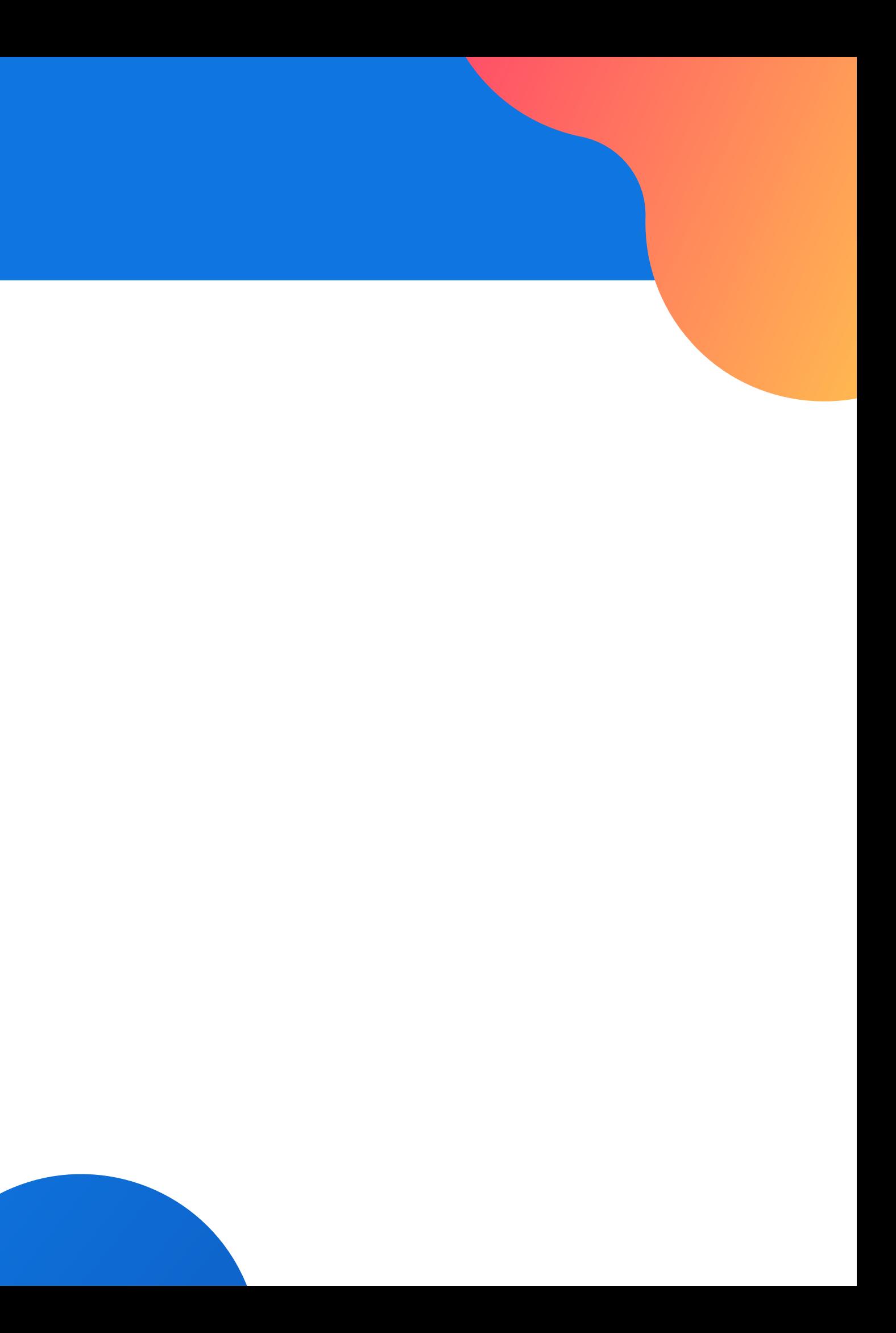

## 4 - Subir y personalizar productos

- Plantillas
- Variaciones
- Filtros

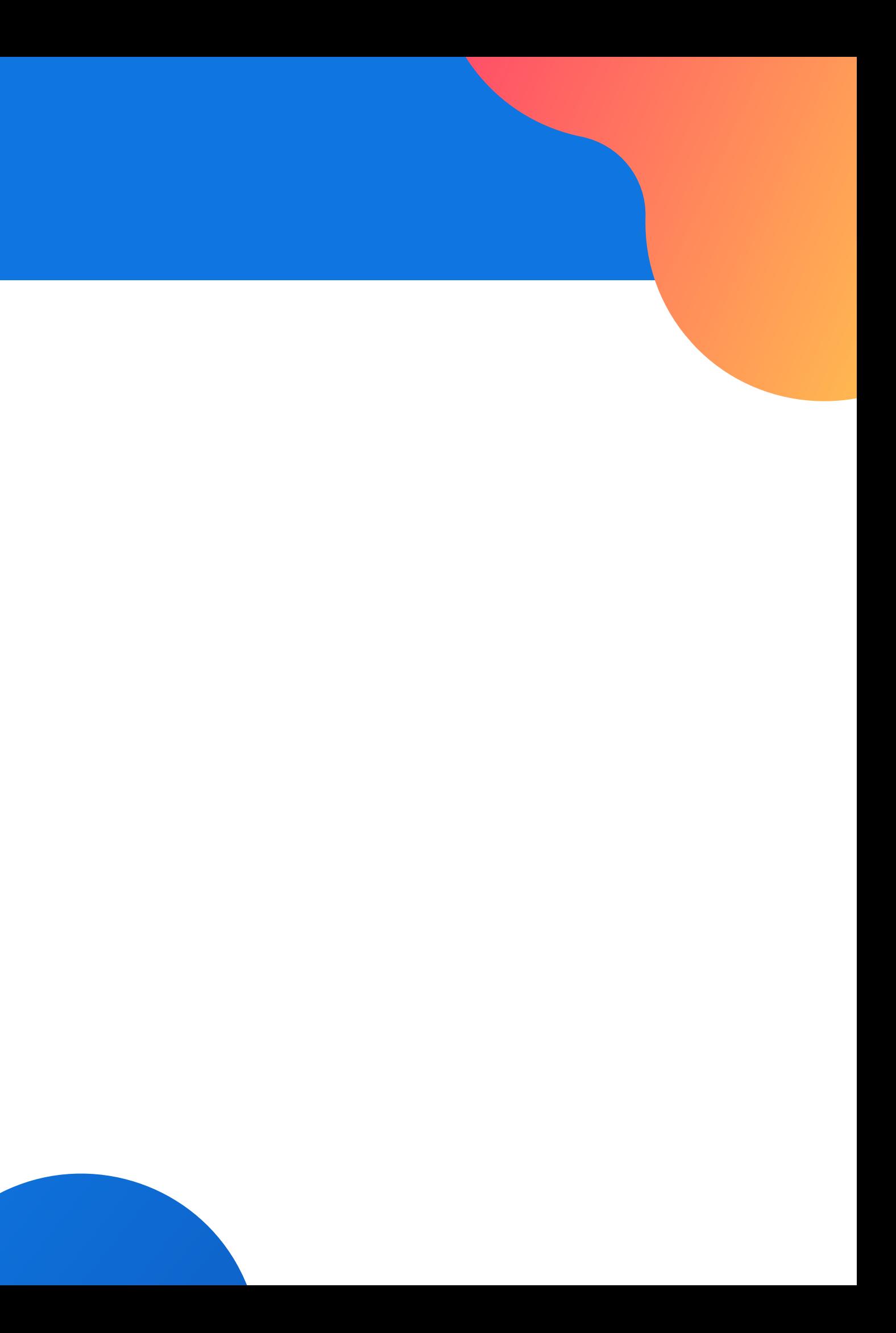

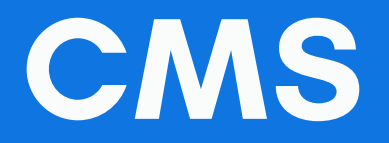

## 5. Añade todos los métodos de pago

- Paypal
- Stripe
- Payu
- Epayco
- MercadoPago

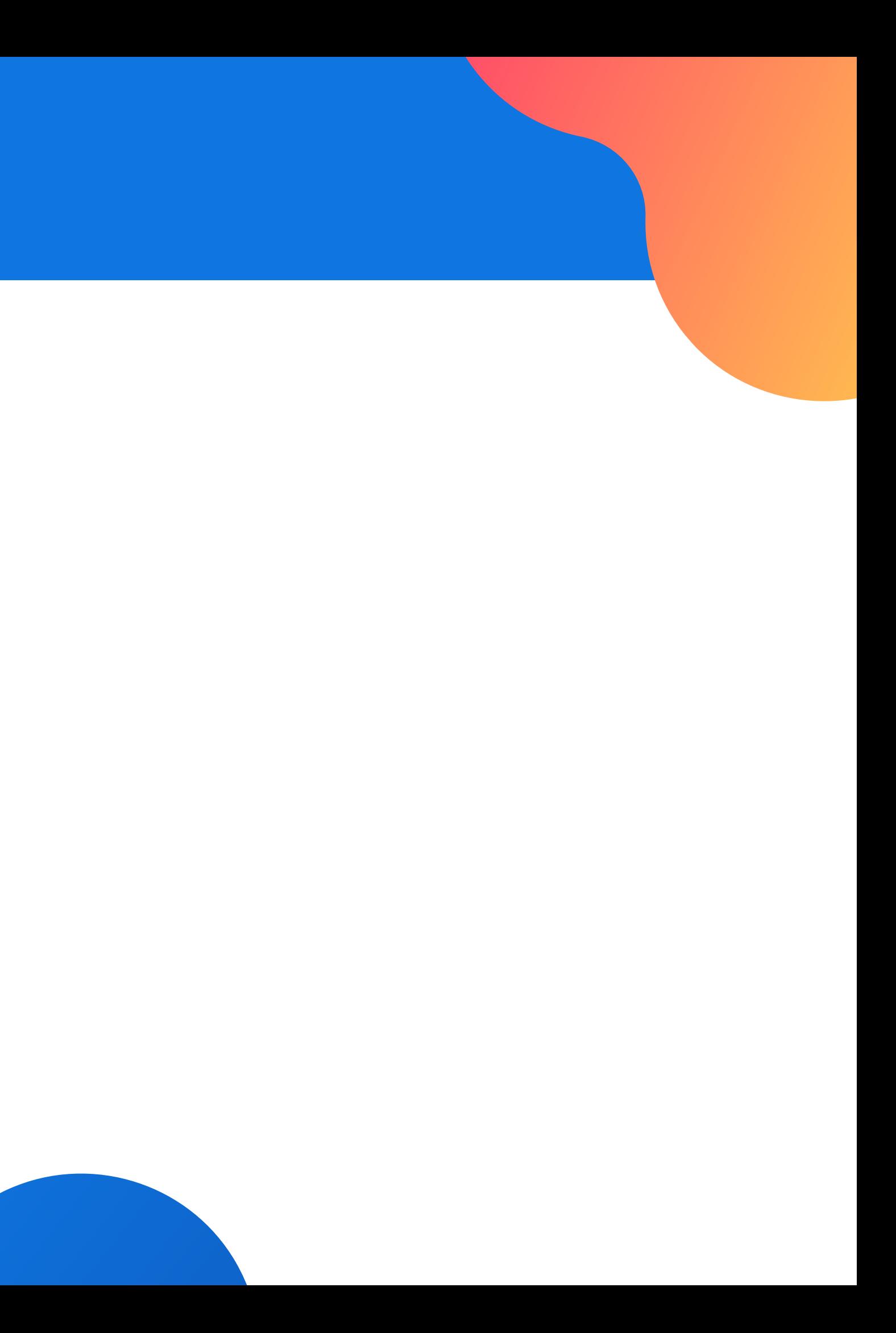

Revisa el % por transacción 3 a 5%

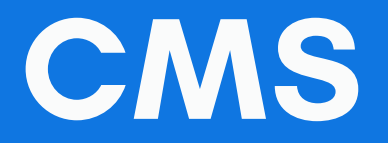

## 6. Crea campañas de publicidad online

Gracias a la publicidad online, podemos dar a conocer nuestra tienda online de forma económica pero sobretodo de forma escalada

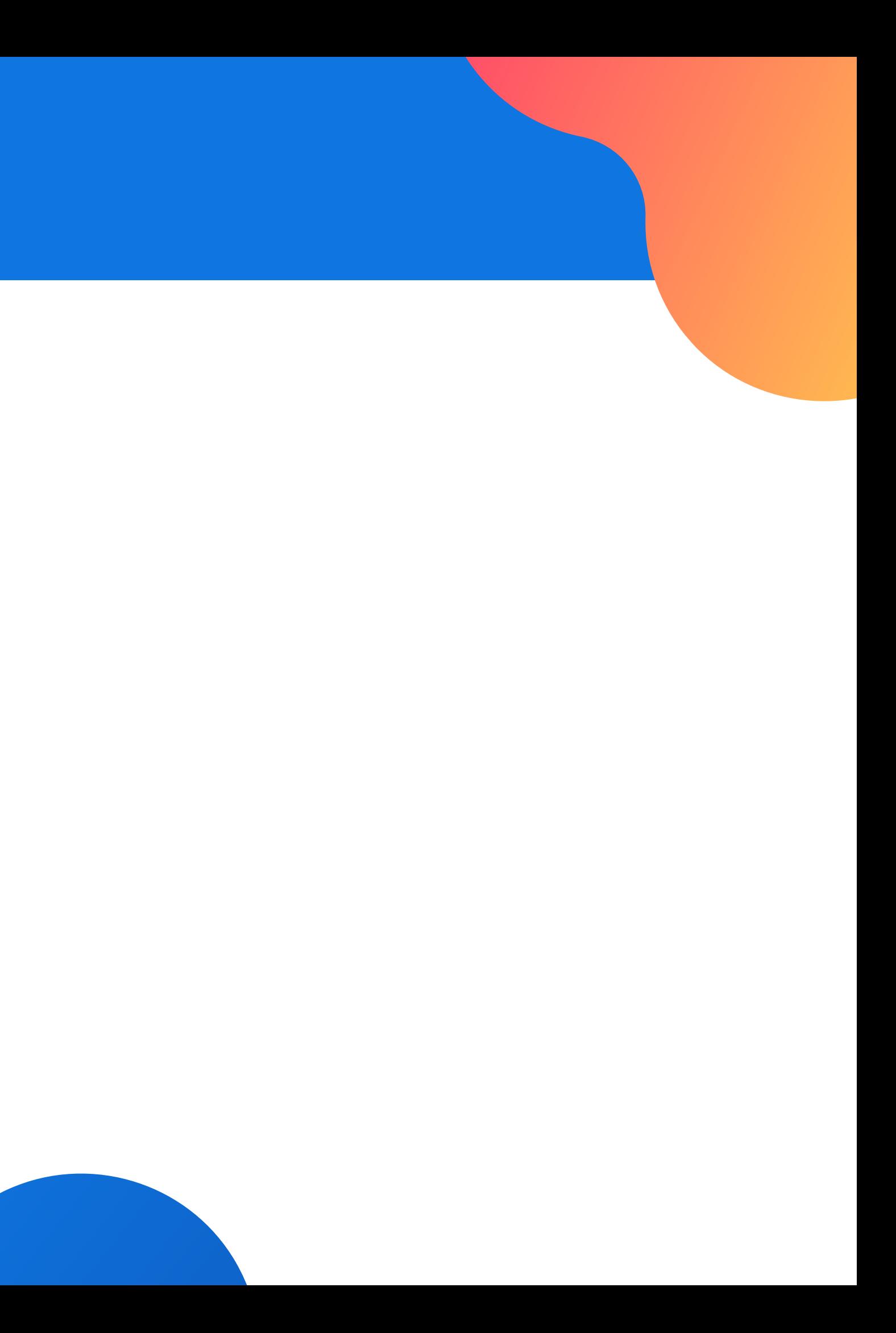

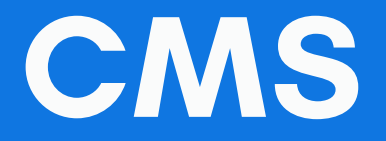

# Suscripción

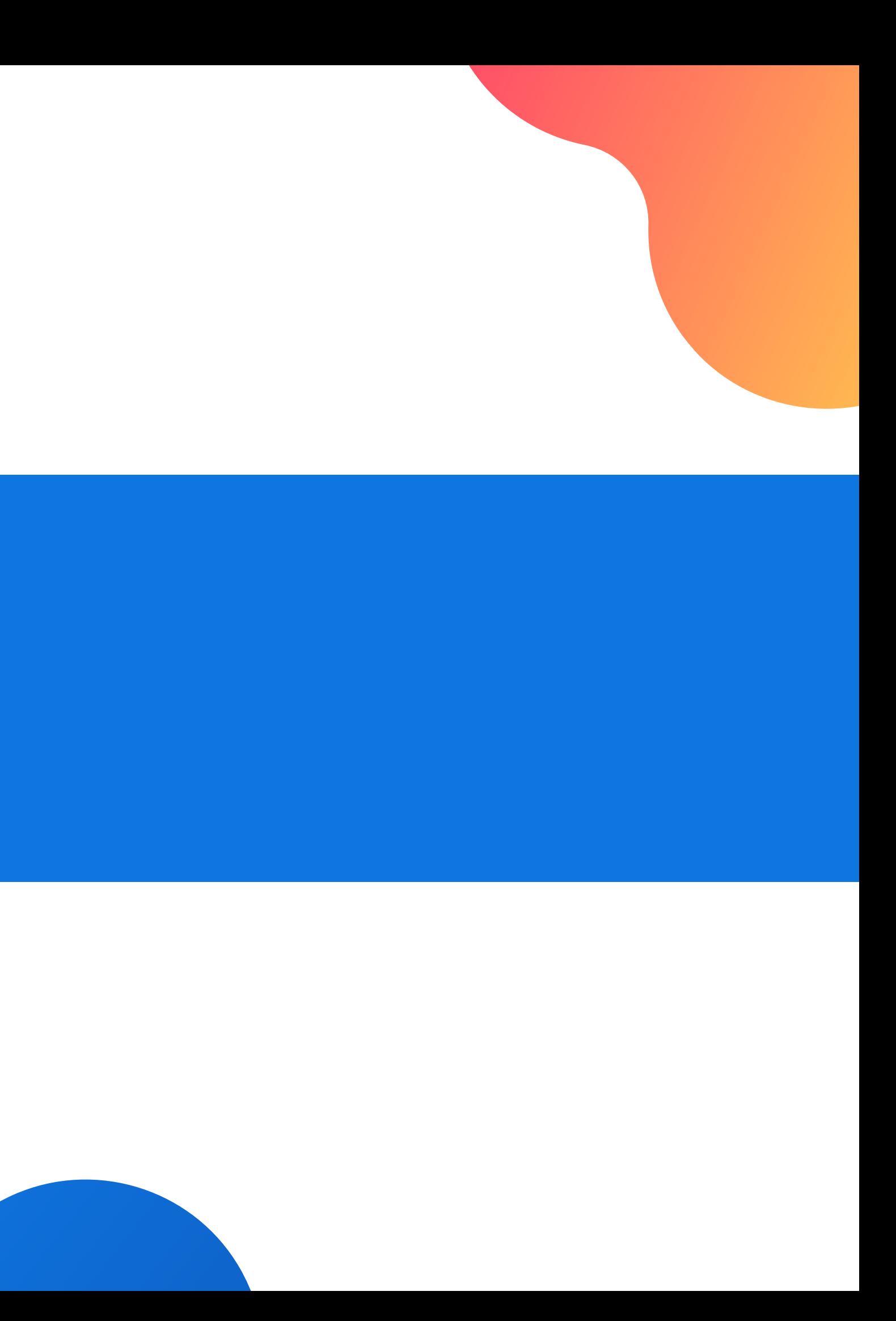

# 1 Elegir servicio

## Suscripción

- Gratis
- Desde 25 dolares
- Dominio personalizado
- Cantidad de productos
- https://www.mozello.com
- https://www.webstarts.com
- https://www.weebly.com
- https://freewebstore.com
- https://www.strikingly.com
- https://www.ecwid.com

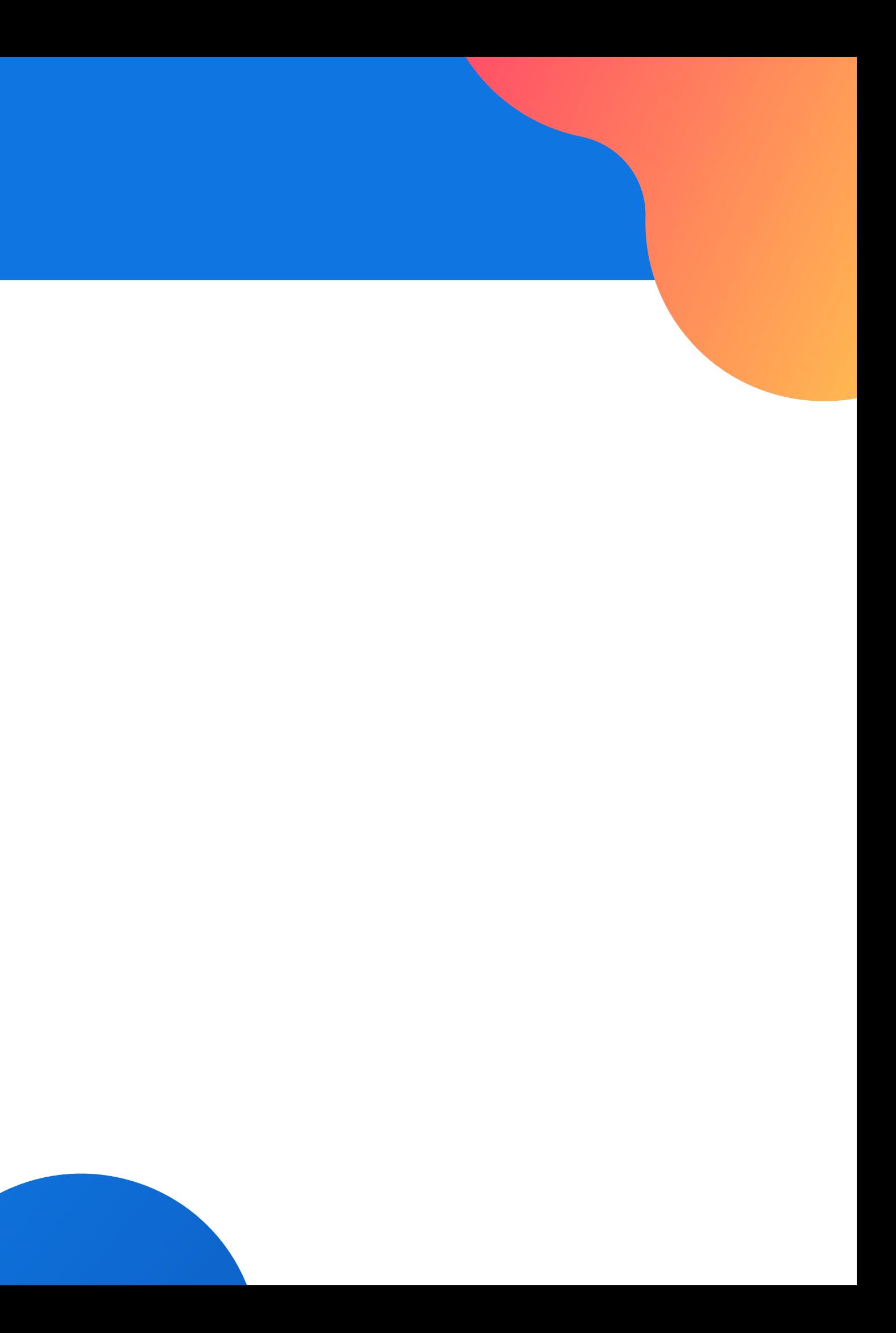

## 2 - Cargos por transacción

- $\bullet$  0%
- $5%$

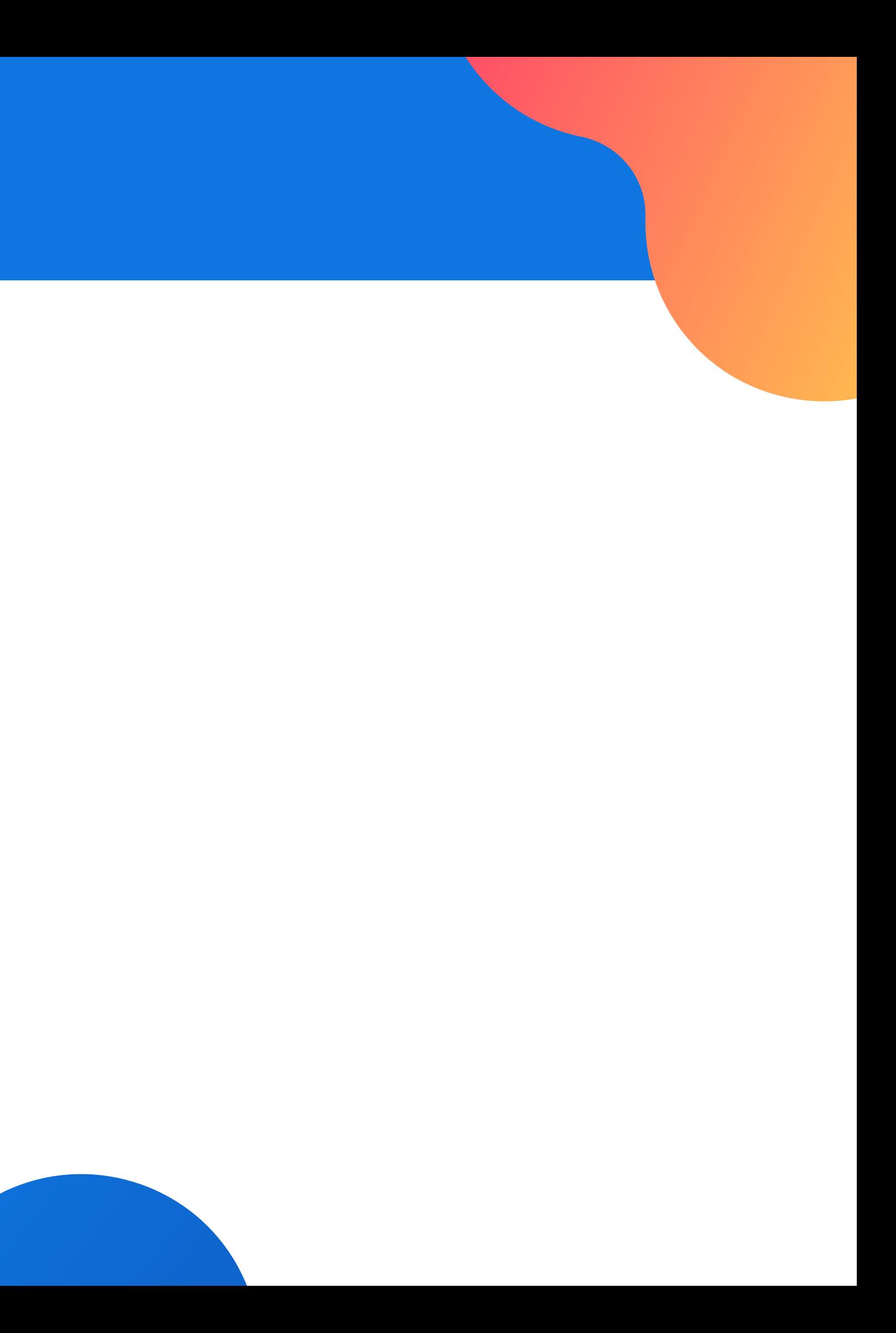

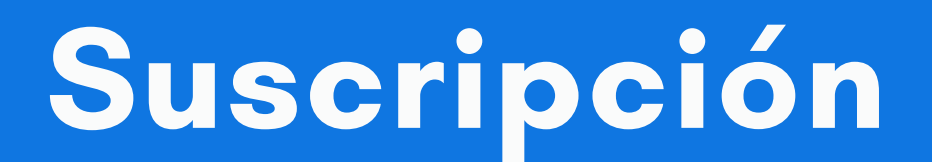

- Payu
- Paypal
- Stripe
- Mercado Pago
- Etc

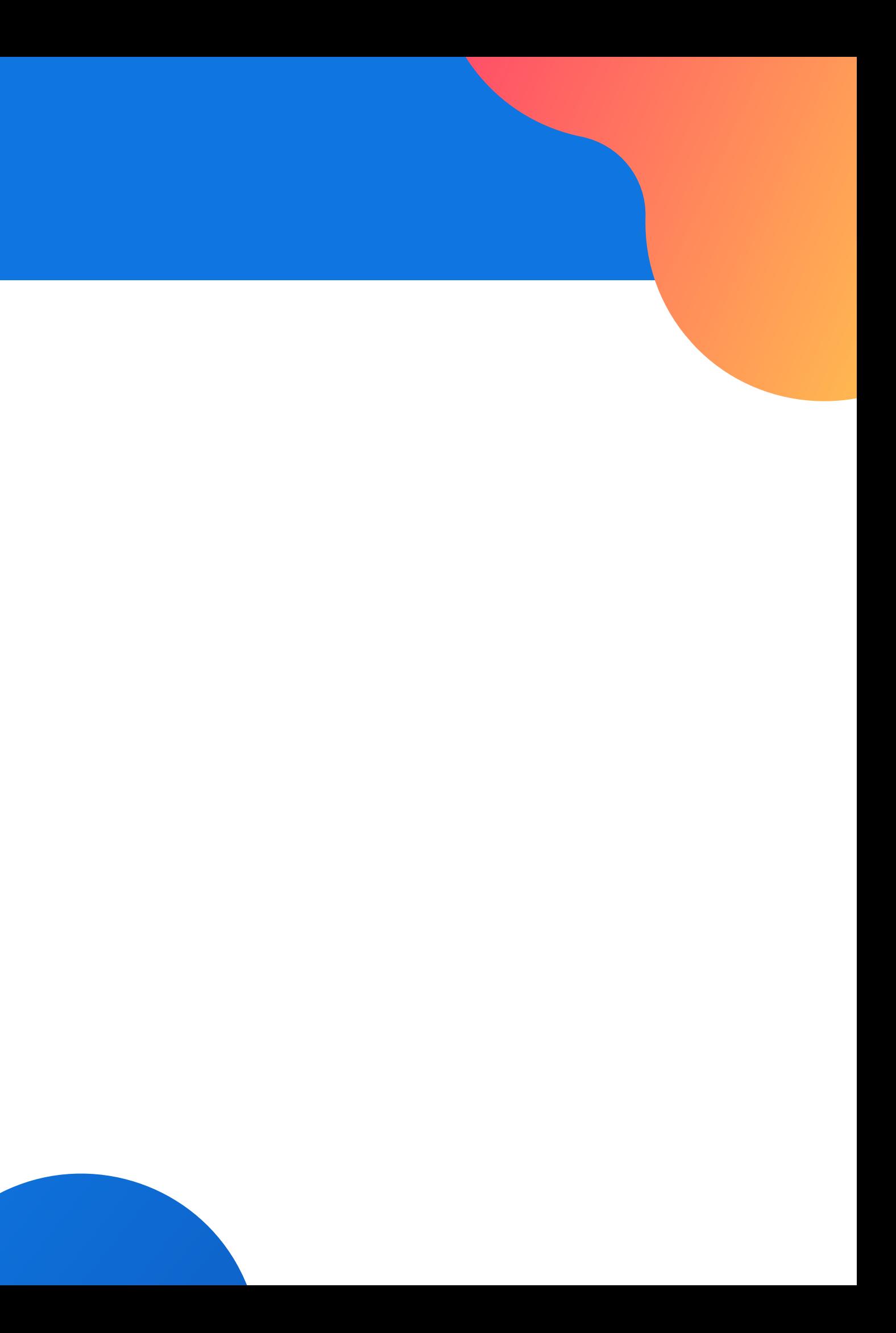

## Suscripción

## 3 - Pasarela de Pago

Elegir pasarela y revisar % de transacción

# 4 - Integraciones

- Facebook Shop
- Instagram
- Amazon
- Ebay
- Creación de campañas en cada Red

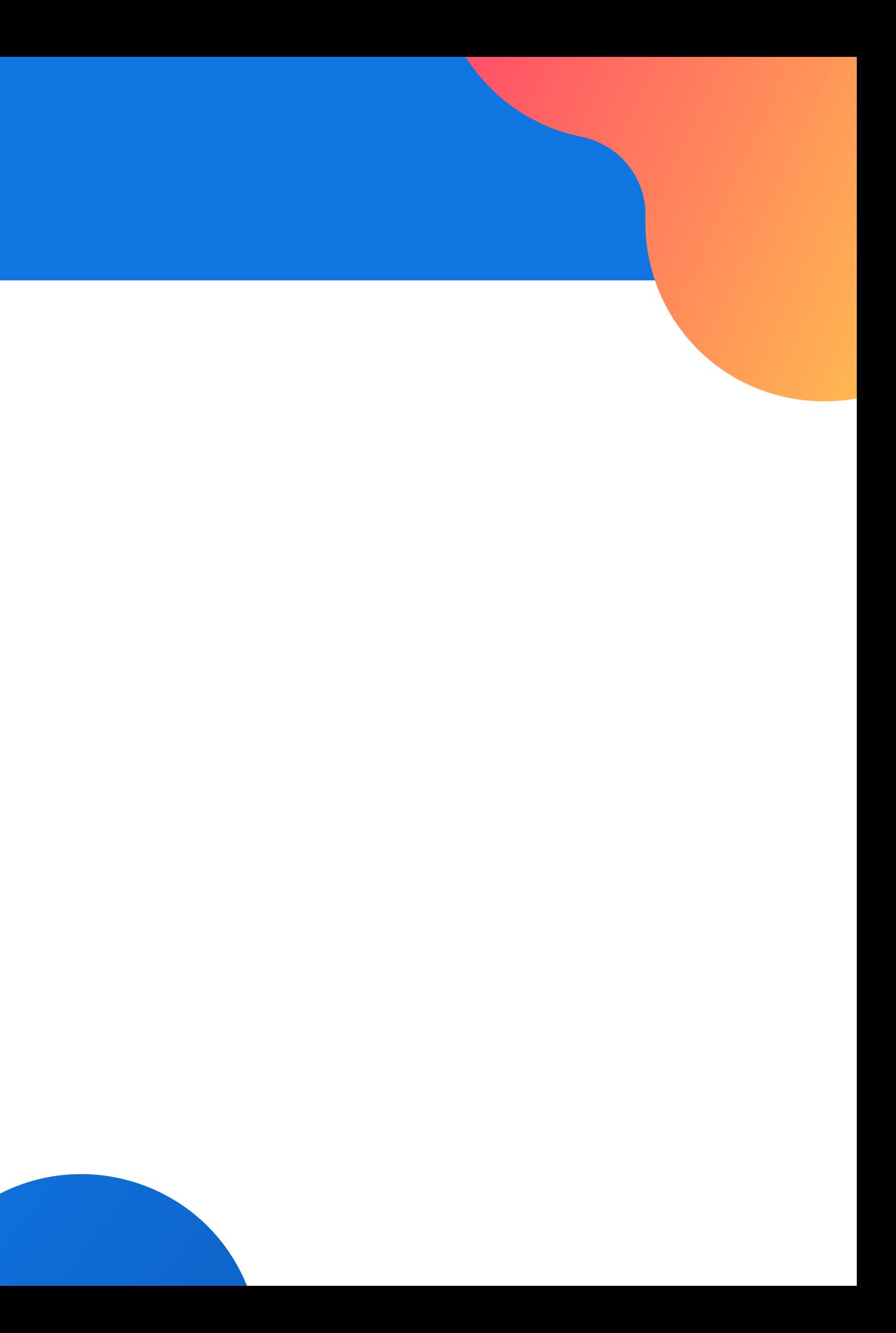

![](_page_15_Picture_0.jpeg)

## 5 - Caracteristicas

- App para celular
- Plantillas
- Cupones
- Calculo precio de envio
- Chat de soporte
- Seo
- Recuperación de carro abandonado
- Variaciones de producto filtros
- Productos digitales

![](_page_16_Picture_11.jpeg)

## Suscripción

![](_page_17_Picture_0.jpeg)

# **Curso: Crea anuncios** profesional con<br>Facebook e Instagram Ads

![](_page_17_Picture_2.jpeg)

# **OFERTA**

#### facebook

![](_page_17_Picture_5.jpeg)

Danke, dass du mal wieder vorbeigeschaut hasti

Wir hoffen, dass du dich bald

![](_page_17_Picture_43.jpeg)

 $\delta$  Weiblich  $\circ$  Männlich

Konto erstellen

## Oferta